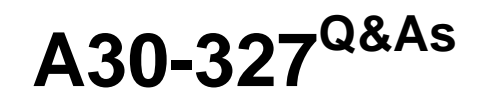

AccessData Certified Examiner

### **Pass AccessData A30-327 Exam with 100% Guarantee**

Free Download Real Questions & Answers **PDF** and **VCE** file from:

**https://www.leads4pass.com/a30-327.html**

### 100% Passing Guarantee 100% Money Back Assurance

Following Questions and Answers are all new published by AccessData Official Exam Center

**63 Instant Download After Purchase** 

**83 100% Money Back Guarantee** 

365 Days Free Update

**Leads4Pass** 

800,000+ Satisfied Customers

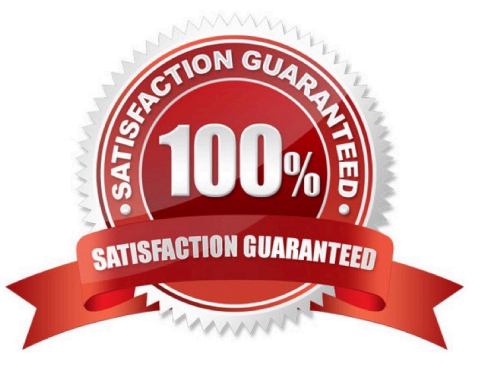

# **Leads4Pass**

#### **QUESTION 1**

You are using FTK to process e-mail files. In which two areas can E-mail attachments be located? (Choose two.)

- A. the E-mail tab
- B. the From E-mail container in the Overview tab
- C. the Evidence Items container in the Overview tab
- D. the E-mail Messages container in the Overview tab

Correct Answer: AB

#### **QUESTION 2**

What happens when a duplicate hash value is imported into a KFF database?

- A. It will not be accepted.
- B. It will be marked as a duplicate.
- C. The database will be corrupted.
- D. The database will hide the duplicate.

Correct Answer: A

#### **QUESTION 3**

Using the FTK Report Wizard, which two options are available in the Bookmarks - A window? (Choose two.)

- A. Apply a filter to the list
- B. Group all filenames at end of report
- C. Yes, include all graphics in the case
- D. No, do not include a bookmark section
- E. Export full-size graphics and link them to the thumbnails

Correct Answer: DE

## **Leads4Pass**

#### **QUESTION 4**

What are two functions of the Summary Report in Registry Viewer? (Choose two.)

- A. adds individual key values
- B. is a template for other registry files
- C. displays investigator keyword search results
- D. permits searching of registry values based on key headers

Correct Answer: AB

#### **QUESTION 5**

When using FTK Imager to preview a physical drive, which number is assigned to the first logical volume of an extended partition?

A. 2 B. 3 C. 4 D. 5 Correct Answer: D

[A30-327 PDF Dumps](https://www.leads4pass.com/a30-327.html) [A30-327 Study Guide](https://www.leads4pass.com/a30-327.html) [A30-327 Exam Questions](https://www.leads4pass.com/a30-327.html)